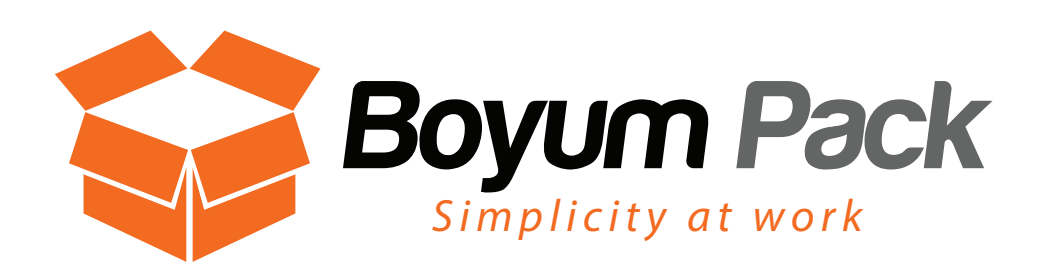

**Imagine an add-on which enables you, the partner, to insert your customer's functionality, business logic and to fulfill his entire needs without any development done or writing a single line of code?**

**The Boyum Pack from Boyum IT is an award-winning package of stable, powerful modules that work independently to bring increased productivity and endless flexibility to both SAP Business One customers and partners. No more searching for and implementing multiple (and often incompatible) add-ons for your projects or waiting for your developers to have time to do what's possible for you in a right click or a simple configuration.**

- **B1 Usability Package**
- **B1 Print & Delivery**
- **B1 Budget**
	- **B1 Document Manager**
- **B1 Time Task**
- **B1 MailChimp**

*We have worked with Boyum Usability and Productivity for more than a year, and we continue to be amazed*  **"** *at its sheer versatility. The 'Document Manager' and 'Print and Delivery' modules have enabled us to convert to a completely paperless workflow. Simply put, Boyum is the only add-on we couldn't live without.* **"**

Hillel Sackstein, President, Virtual Graffiti Inc.

**The Boyum Pack is an extension of the B1UP. Therefore, to benefit from the new modules you must first have the B1UP in place. Modules can be purchased as required and, like the B1UP, are chargeable based on the number of users.**

**With the Boyum Pack, SAP Business One Consultants, Sales People and customers, will have a single add-on with almost limitless capabilities for customization which, at the end of the day, can save you and them lots of time, money and energy.** 

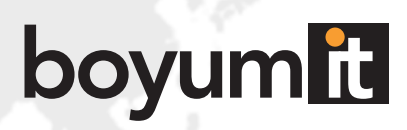

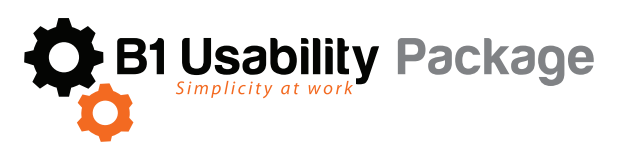

**Customizing SAP Business One is not always a simple exercise and sometimes requires either the usage of the Software Development Kit (SDK) or the intervention of a technical consultant.** 

**What it means to you, is that more resources are needed to provide and complete your customer's customization needs.**

**With B1UP implementation consultants and super users can tailor the system to their own work routines, making the users more efficient.**

**B1UP saves the need for any complex developments and gives you the option to customize easily most of the forms and add the logic required by businesses. Sometimes even with just a right click.**

**B1UP is made of multiple modules that you can enable or disable depending on your needs.**

## **Make SAP Business One work for you..**

### **BUSINESS RULES**

**B1 Validation System** - You can define triggers and conditions for activation of different business rules, with chosen end result, which can easily be added to SAP Business One to better control the operations of your business and substantially reduce the possibility for costly errors. The system allows Consultants to perform minor developing tasks directly on site without the need for any development skills or knowledge.

**Universal Functions** - A wide collection of additional various functionality which can enhance and extend the existing functionality of SAP Business One and can be launched from any window, button and validation.

### **TOOLBOX**

The Toolbox is a series of 40+ smaller functionalities, which in themselves are too small to be a module. Therefore, they have been collected in the Toolbox-module where each of these features can be turned on and off at will. E.g. search box for specific line information, visual country flag, text editor, journal remark formatting and much more…

### **SCREEN DESIGN TOOLS**

**Add and Edit menus** - Create your own menus or rename the existing ones. Make the menu suit your business.

**Item Placement Tool** - you can redesign, edit and clear out every form in SAP Business One. Relocate and hide fields and tabs. You can redesign SAP Business One to look exactly like you want it to be and with not development or additional code written.

**Tab Wizard** - Easily define new tabs in your SAP Business One windows in just few clicks.

### **EASY ACCESS**

**B1 Quick Search** – search functionality which allows you to search for any data existing in SAP Business One and externally. Enabling you to find the relevant information fast and efficiently just like in Google.

**Quick Create** – Now you can create a new Item or Business Partner on the fly from within marketing documents, making the user able to focus on the business here and now and not on SAP Business One.

**Function Buttons** – Add unlimited number of buttons on any window, which enables you to make shortcuts, automate business processes and ease the navigation throughout SAP Business One.

### **IMPORT AND EXPORT DATA TOOL**

You no longer need to purchase a separate solution for importing or exporting data from SAP Business One. This is a core functionality of B1UP. With this functionality you are able to export or import any data from SAP to any format using either C#/SQL or a mix. You can launch it manually or set an automatic scheduler that will do those tasks for you.

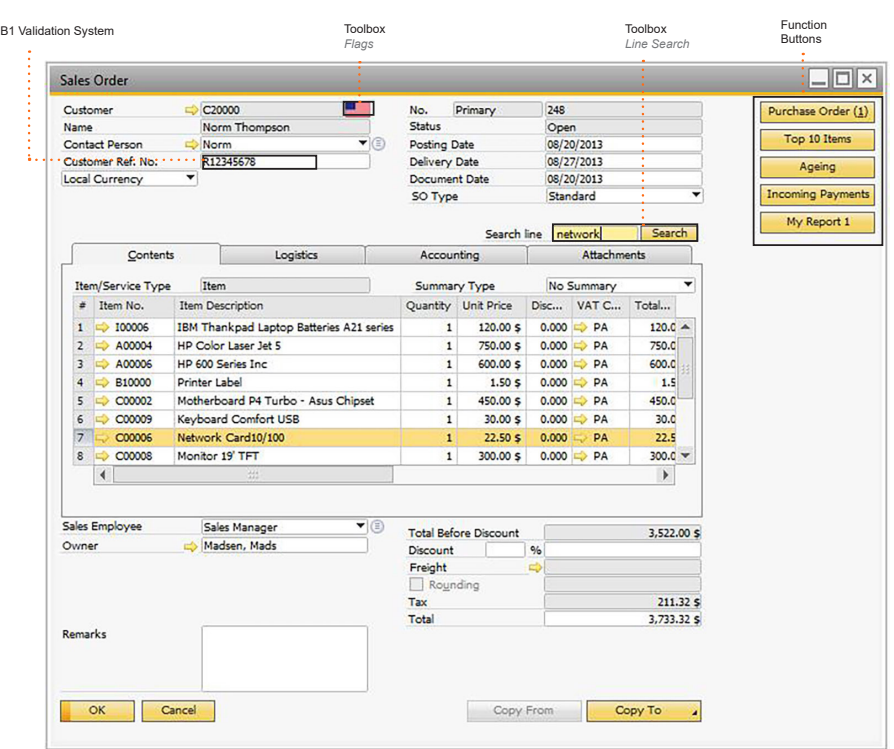

### **DATA QUALITY**

**Mandatory Fields** - Easily make every field in SAP Business One mandatory, enhancing the data quality and ensuring no data is forgotten.

**Must Have Specific Values tool** - Easily set a list or range of valid values to any field you choose (part of universal functions).

### **ADMINISTRATIVE TOOLS**

**Master Data, Documents AND Employees Manager** - with the Master Data Manager you are able to easily perform administration and maintenance tasks on common master data in the current database as a batch. This is done without the need for external tools.

**Form Setting Manager** - One of the great features of SAP Business One is that each user can have his/her own style of windows when it comes to columns in line-level structures. This is however difficult to maintain. This tool lets you apply form-setting configurations to any chosen window instead of all and will allow you to Import/Export form-settings from one database to another.

**Authorization Manager** - a tool that extends the normal drag and drop authorization assignment in SAP Business One so you can apply authorizations to a number of users instead of needing to do multiple drag and drops and you can Import/Export authorizations from one database to another.

### **ENHANCEMENT MODULES**

**Recurring Invoices** - Enables the SAP Business One to handle invoices which need to be sent recurrently. Giving a solid overview of expected income and already invoiced amounts.

**PLD Extension** - Import and Export print layout designer report layouts to XML.

**Letter Merge** - Merge data from Business Partner Master Data with your own Microsoft Word templates. Single or mass letter merge is available. CRM is enhanced with the possibility to add activities connected to the merge.

**Exchange Rates** - Online and offline update of exchange rates via 10 global bank providers.

**Account Balance** - Create account balance (BP statements) reports for customers/suppliers in PDF.

**The B1 Productivity Package currently has the following modules, which all can be activated in the B1UP Configuration.** 

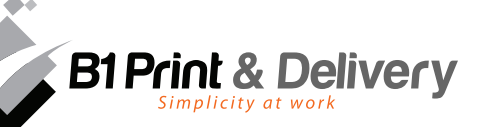

B1 Print & Delivery is an advanced Crystal Report integration, enabling users to email all their communication with customers and vendors from SAP Business One, in any language, saving them tons of time and briefcases of money.

By activating one Crystal Report, users can manage all Marketing Documents making B1 Print & Delivery the ideal tool to customize the customer's system in a quick, easy and profitable way.

With B1 Print & Delivery you can define when a document (Email, PDF etc…) should be processed and sent with an easy to use schedule.

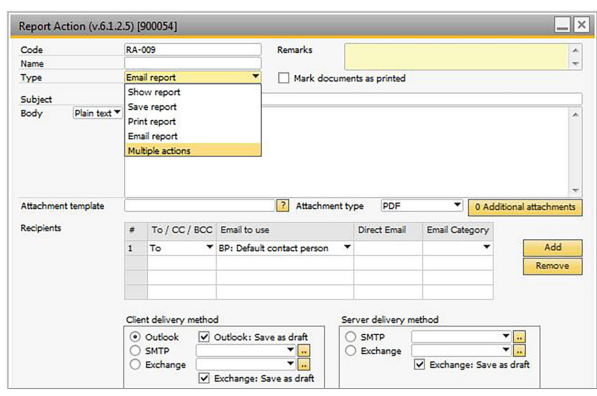

*Each single action you can do with a report can be customized in details withthe powerful report action configuration. You can set up individual actions or group them together in a multi-action (Example: print and email with one click).* 

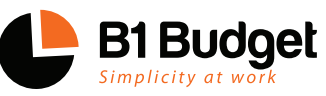

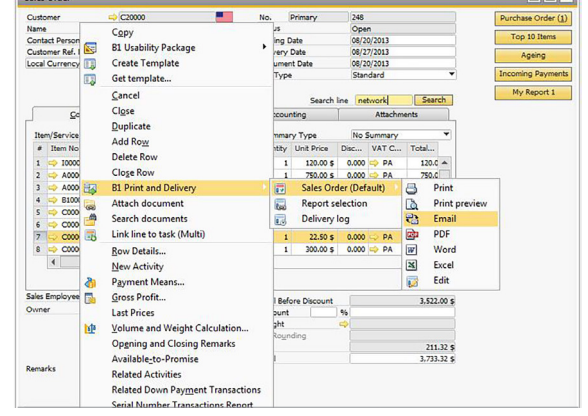

**CONTROL** 

*B1 Print & Delivery can take over the entire document handling process for sales and purchase documents. You have the option to control each of the delivery methods (print, show, email, PDF and add document). You can also work with multiple layouts of different business partners or on the fly choose a different layout.*

*We send around 800 invoices every month, and I anticipate*  **"** *that 80% of these can be sent with the Print & Delivery. With a typical cost of €4 for every invoice that we send out, we now make a saving of more than €25,000 per year.* **??** 

Lipdate Diffe

Sjur Gilje, Manager, Hjulius AS, Norway

In SAP Business One you can make budgets on accounts. With B1 Budget you can now also make budgets on customers and items and run budget reports detailing Management

and Sales. This means that users can easily see which parts of the business are on budget and which parts are not. Customer budgets and item budgets can be made on customer/item group level and/or directly at customer/item level.

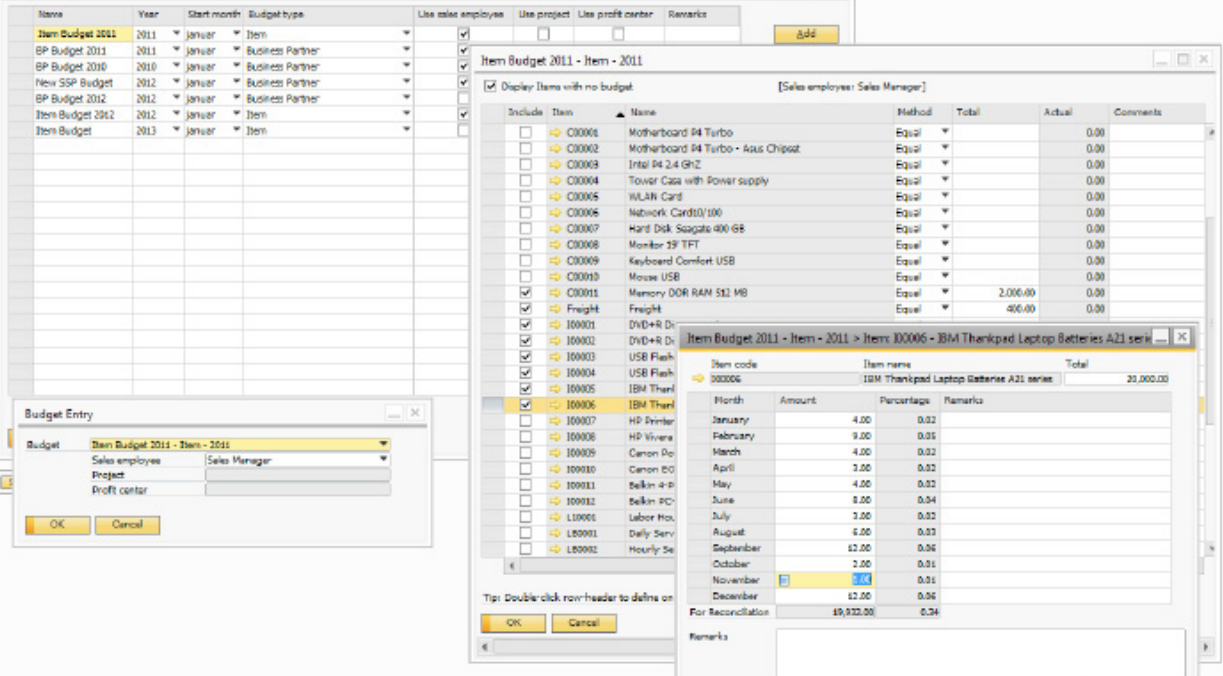

Update Cancel

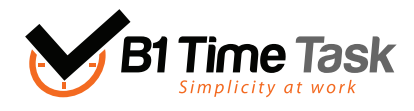

Where does the time go? Whether you need to know for billing purposes or just want a better idea of how your employees work day is split up, you can

always answer that question with B1 Time Task. Users can create "tasks" and assign one or more employees to register time against these tasks. Based on the time registered, customers can then be invoiced in one run. B1 Time Task is the key to optimizing project and resource management, managing costs and driving profitable behavior throughout your organization.

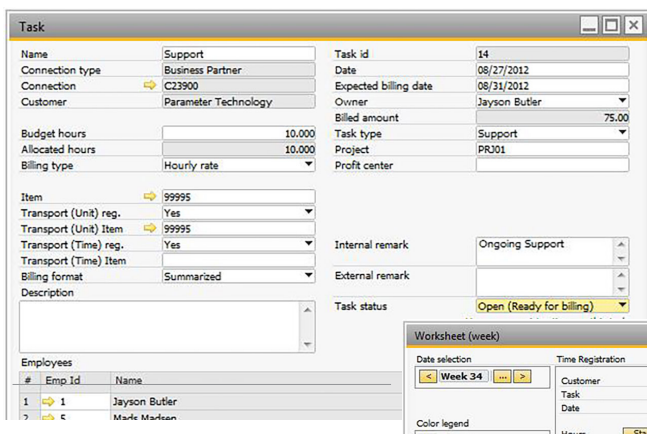

*When a task has been created and assigned to the specific employee(s), the time spent on the task can be registered. This is easily achieved using a worksheet which displays tasks relevant to each user when they are logged into SAP.*

 $\overline{a}$ 

*In addition B1 Time Task also includes an approval functionality that helps in the process of approving time registrations.* 

*This helps to keep accurate track of time registered and ensure that only approved registrations are invoiced.*

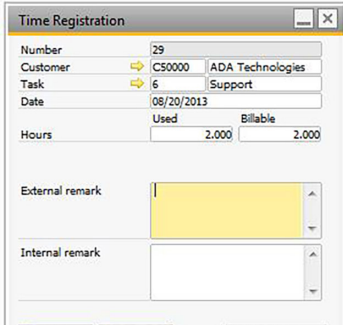

*The billing wizard makes invoicing customers quicker and easier than ever before. When running the billing wizard within a specified date range, users are provided with a full overview of future invoices based on work done and approved.* 

*Combined with the B1 Print & Delivery module all invoices can be automatically emailed to the relevant customers.*

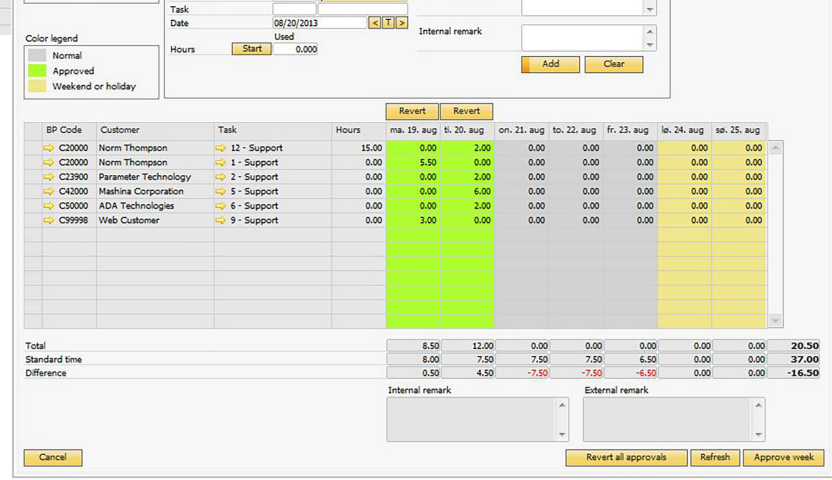

Manage favorites

**Di** External remark

*In the time registration form, you can enter all the relevant information for this entry, for example: time and distance travel, relevant text for internal- or external use and more. Time registration can be entered from within SAP Business One, using a single form or from a worksheet display and it is also accessible from a mobile Web Client tool which can be used remotely to log hours and mileage against different tasks while on the move.*

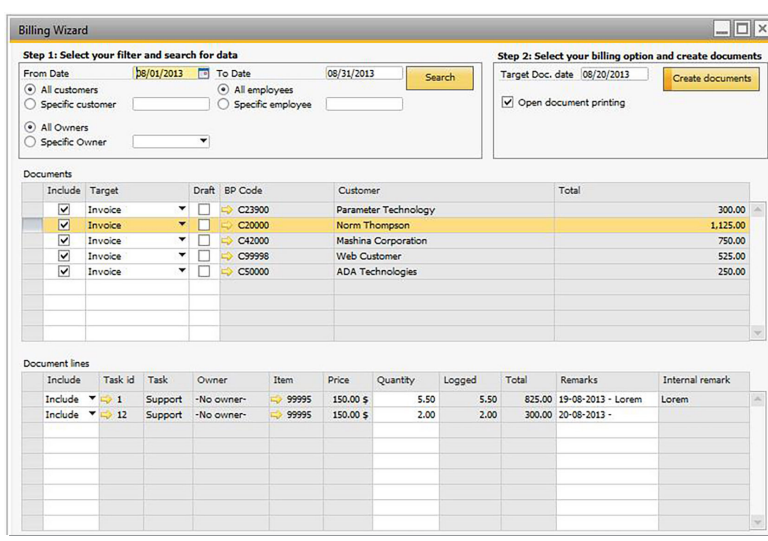

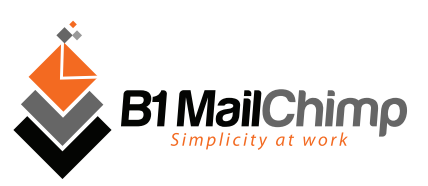

B1 MailChimp is our latest module in the Productivity Package and is available from version 5.0. The module is connected to MailChimp's Online Newsletter platform, one of the most sophisticated and easy-

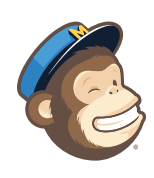

to-use newsletter tools with well over 3 million users internationally who uses it to design and send email marketing campaigns.

This marketing tool is free to use providing your mailing list is under 2000 recipients. The B1 MailChimp Module offers integration between contacts in SAP Business One and newsletter recipients in MailChimp, providing an easy way for you to design your own campaigns, broadcast your news and special offers to your customer base as frequently as you like, and then monitor these marketing pushes to see how effective they are.

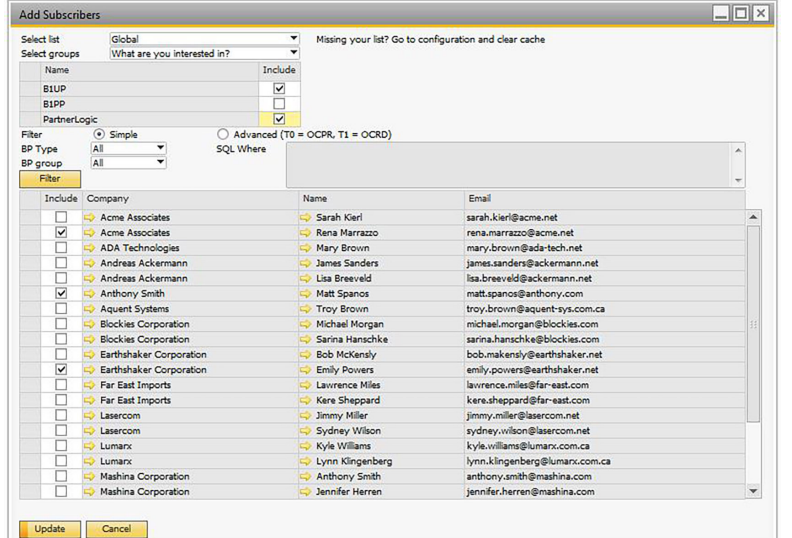

*You have the option to do a mass add and update of business partner contacts to selected online subscriber lists in MailChimp directly from SAP Business One.*

*Easy synchronization of contacts in SAP Business One and newsletter recipients in MailChimp.*

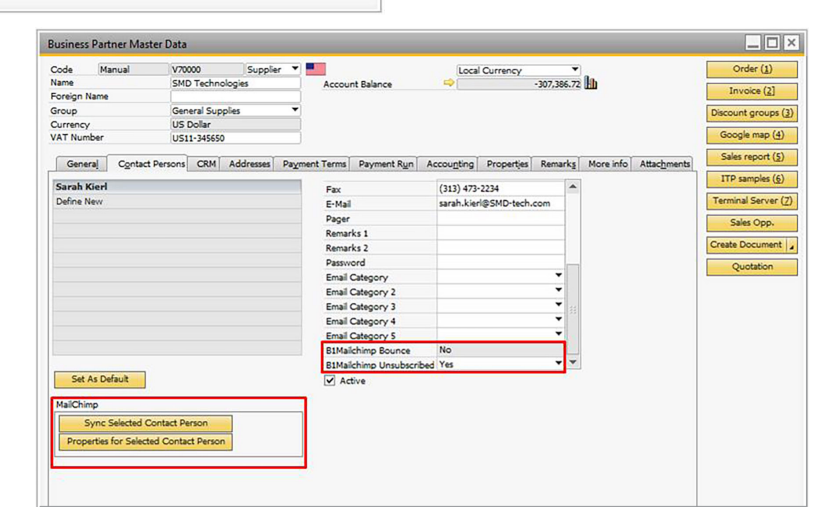

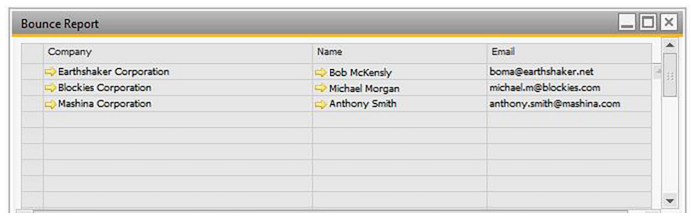

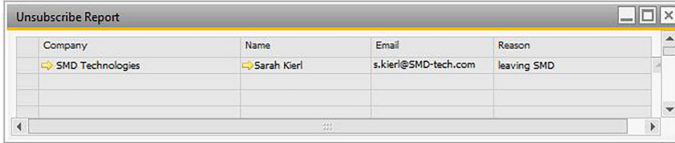

*Reports for bounce and unsubscribes are available.*

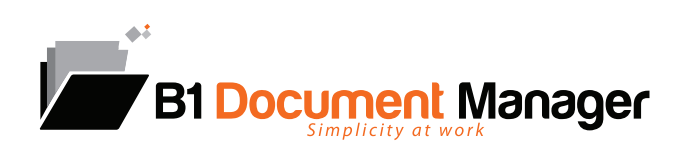

B1 Document Manager is a tool for companies wishing to monitor their attached files more closely (e.g. ISO certifications) and enrich them with associations to SAP projects, profit centers, documents etc. B1 Document Manager enables you to administer documents outside SAP Business One on a designated server, but you can still find these documents in SAP Business One easily with a powerful search screen.

This is made possible by B1 Document Manager's highly configurable keyword system which allows users to create predefined and custom search-terms for files located in business partner and item folders. By doing so it is possible to search for specific documents that are placed inside the SAP Business One database AND in a designated folder on a server.

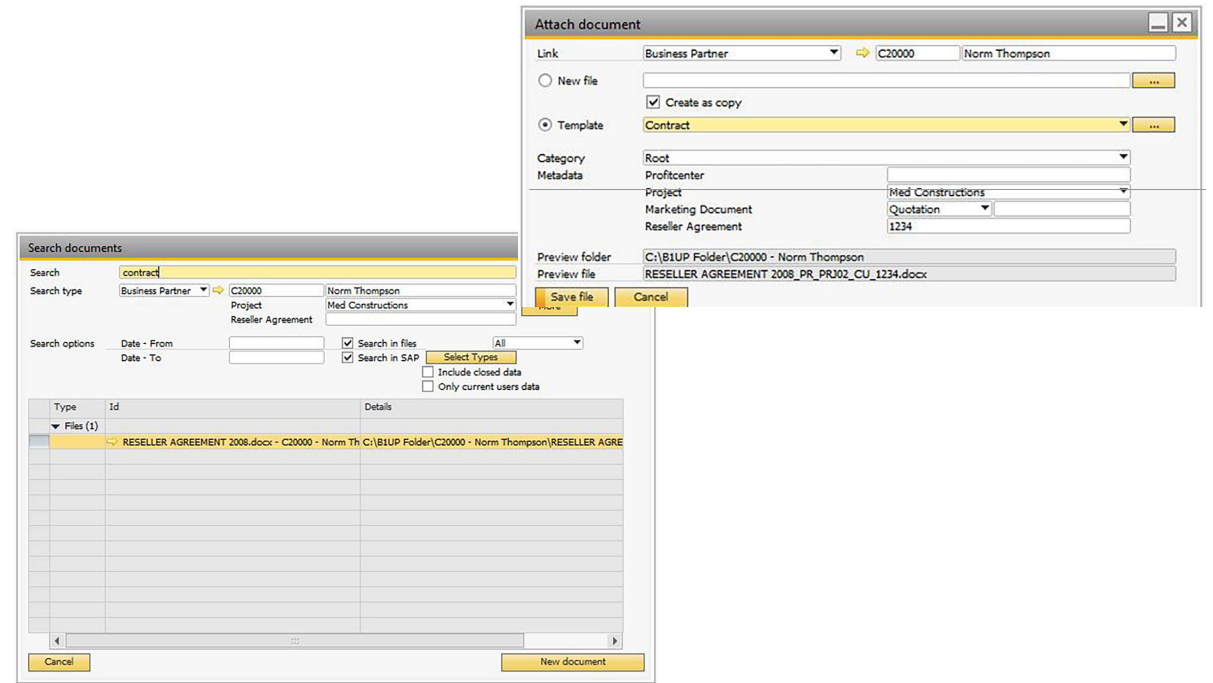

## B1 PARTNER LOGIC

### **Your Logic - Our Quality**

B1 Partner Logic enables our partners to submit their own logic to be integrated into the Boyum Pack offering. We will quality assure the stability of your logic within the Boyum Pack environment and provide all upgrades and maintenance.

As a result, your customer's requirements will be addressed while maintaining the Boyum seal of quality, and it will be housed within one SAP Certified add-on.

**To be part of the program, contact us at sales@boyum-it.com.**

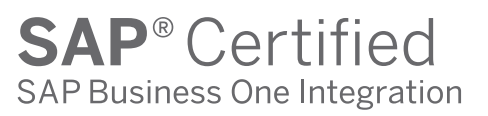

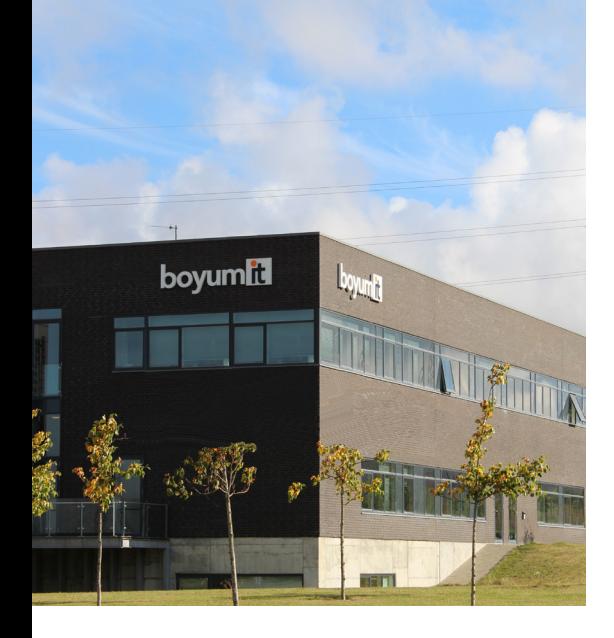

## **KEY FIGURES:**

- 3,000 customers worldwide
- Installed in 70 countries
- 50,000+ daily users
- Award-winning add-on

# Boyum IT

#### ABOUT US..

We are a leading development- and consultant house for the SAP Business One application with customers worldwide. Founded in 1997 in Denmark, Boyum IT has been implementing and supporting ERP accounting software for nearly 20 years. Since the beginning our philosophy has been to offer professional users a great and safe IT solution with high reliability and security.

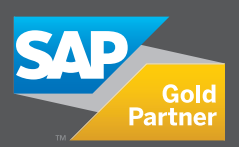

In 2004, Boyum IT became an authorized Partner for the SAP Business One system and the company is today a certified Gold Partner. Since the inception we have expanded our presence to include subsidiary companies in Norway, Finland, Germany, Brazil and USA and sales offices in the UK, Mexico and Israel and we are serving almost 3,000 customers worldwide.

boyumm ready for **SAP HANA** 

#### **THE BOYUM PACK TEAM:**

Mikael Boyum, CEO / President mbm box mb@boyum-it.com Rasmus Wulff Jensen, CTO results and revious provide boyum-it.com Mads Madsen, Head of Global SSP Sales mhm@boyum-it.com Naama Aharoni, Global Enablement Manager nah@boyum-it.com Shailesh Atre, Channel Director (India) sat@boyum-it.com

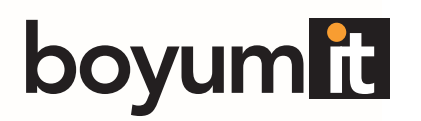

#### **TRY BOYUM PACK FREE**

Start a 20-day free trial on: https://portal.boyum-it.com/tryboyumpack/index/

#### **WATCH AND LEARN**

E-Learning for all modules: support.boyum-it.com or http://youtube.com/boyumit

Dan McLachlan, Channel Manager (UK) dan@boyum-it.com Fernando Aleixo, Channel Manager / LPE (Brazil) fpa@boyum-it.com Yaremi López, Channel Enabler yml@boyum-it.com Wendy Tranter, Channel Enabler www.www.wtr@boyum-it.com Sidsel Vejby, Global Channel Assistant svk@boyum-it.com

**Boyum IT Solutions**  Sintrupvej 71, 1. DK-8220 Brabrand www.boyum-solutions.com sales@boyum-it.com